### UNIX File Management (continued)

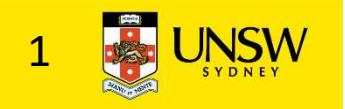

#### OS storage stack (recap)

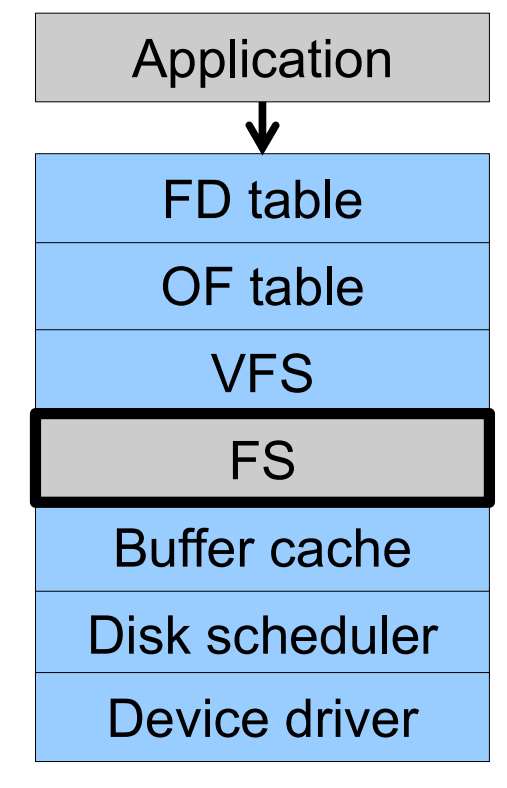

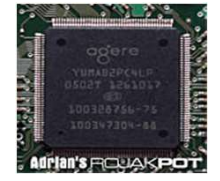

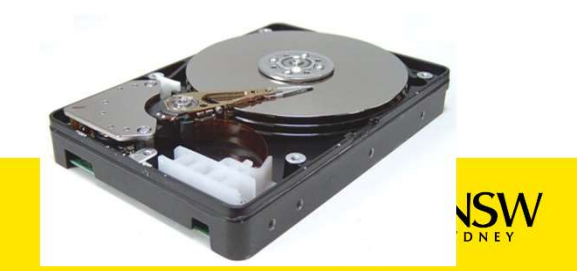

### Virtual File System (VFS)

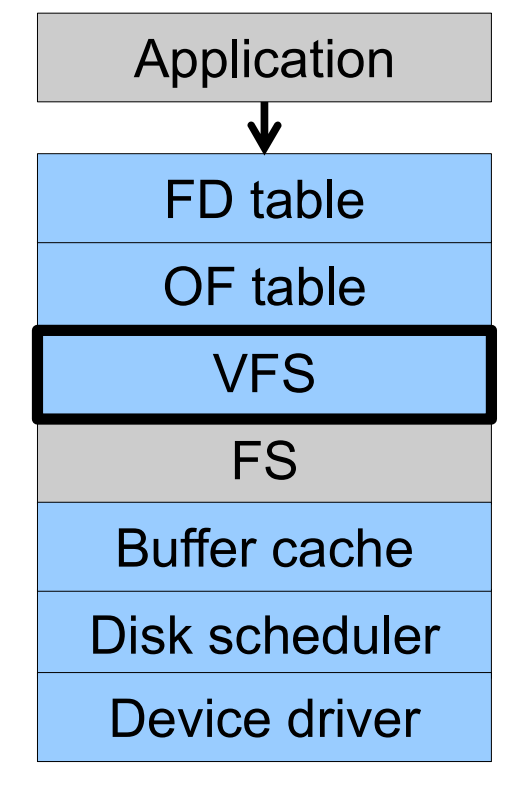

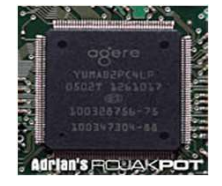

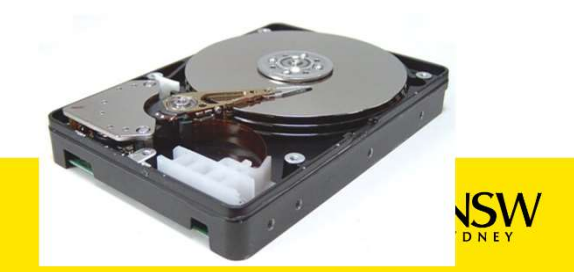

### Older Systems only had a single file system

•They had file system specific open, close, read, write, … calls.

- •However, modern systems need to support many file system types
- –ISO9660 (CDROM), MSDOS (floppy), ext2fs, tmpfs

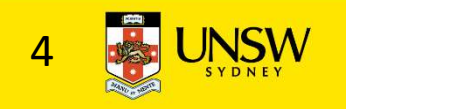

# Supporting Multiple File Systems

**Alternatives** 

- Supporting Multiple File Systems<br>Alternatives<br>• Change the file system code to understand<br>different file system types<br>– Prone to code bloat, complex, non-solution different file system types pporting Multiple File Systems<br>ernatives<br>Change the file system code to understand<br>different file system types<br>— Prone to code bloat, complex, non-solution<br>Provide a framework that separates file system<br>ndependent and file
	-
- Supporting Multiple File Systems<br>
 Change the file system code to understand<br>
 different file system types<br>
 Prone to code bloat, complex, non-solution<br>
 Provide a framework that separates file system<br>
independent and independent and file system dependent code. ernatives<br>Change the file system code to understand<br>ifferent file system types<br>— Prone to code bloat, complex, non-solution<br>Provide a framework that separates file sy<br>ndependent and file system dependent co<br>— Allows differ
	-

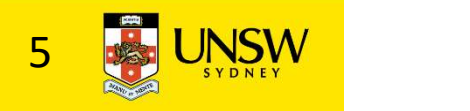

### Virtual File System (VFS)

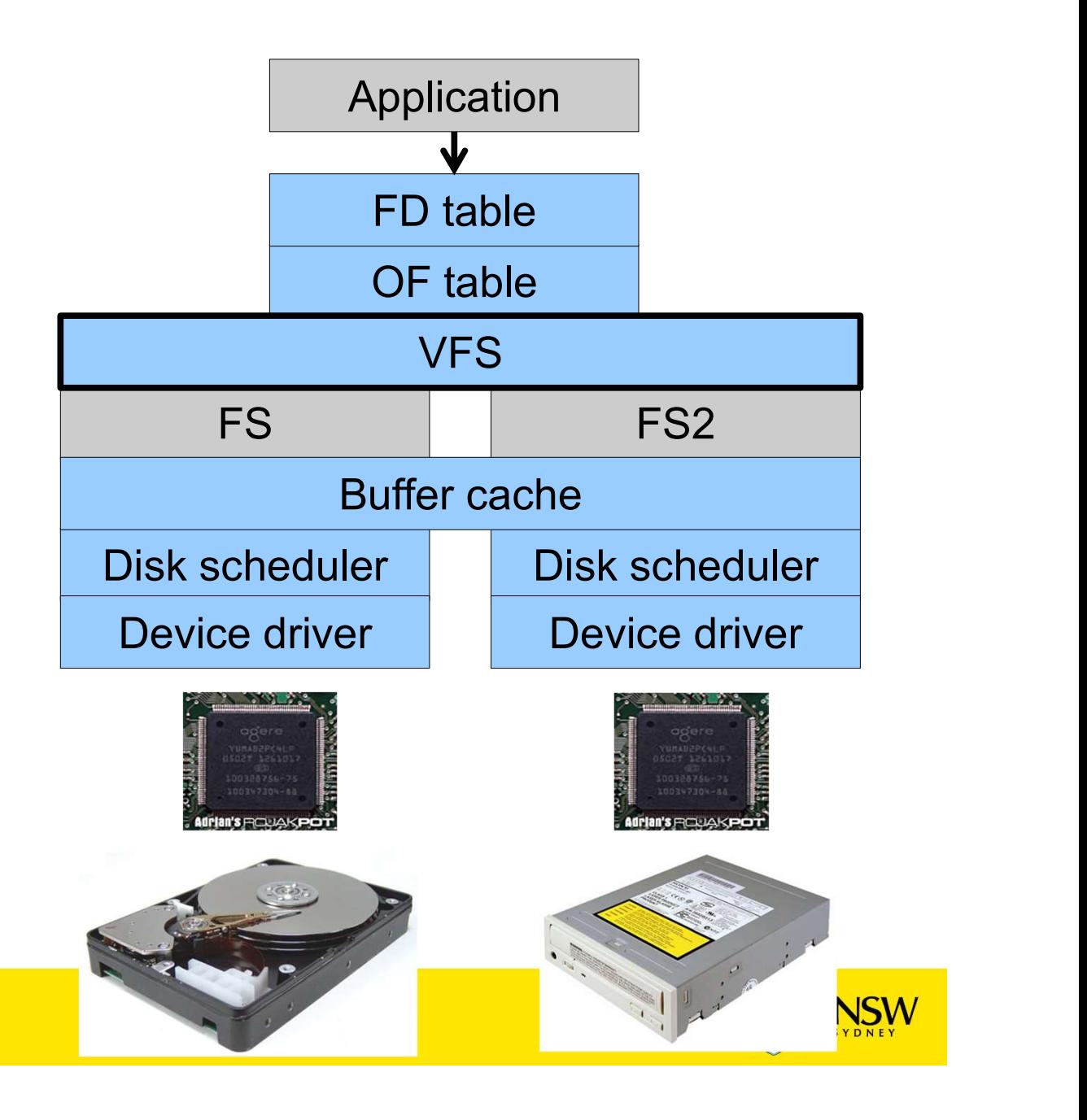

# Virtual file system (VFS)

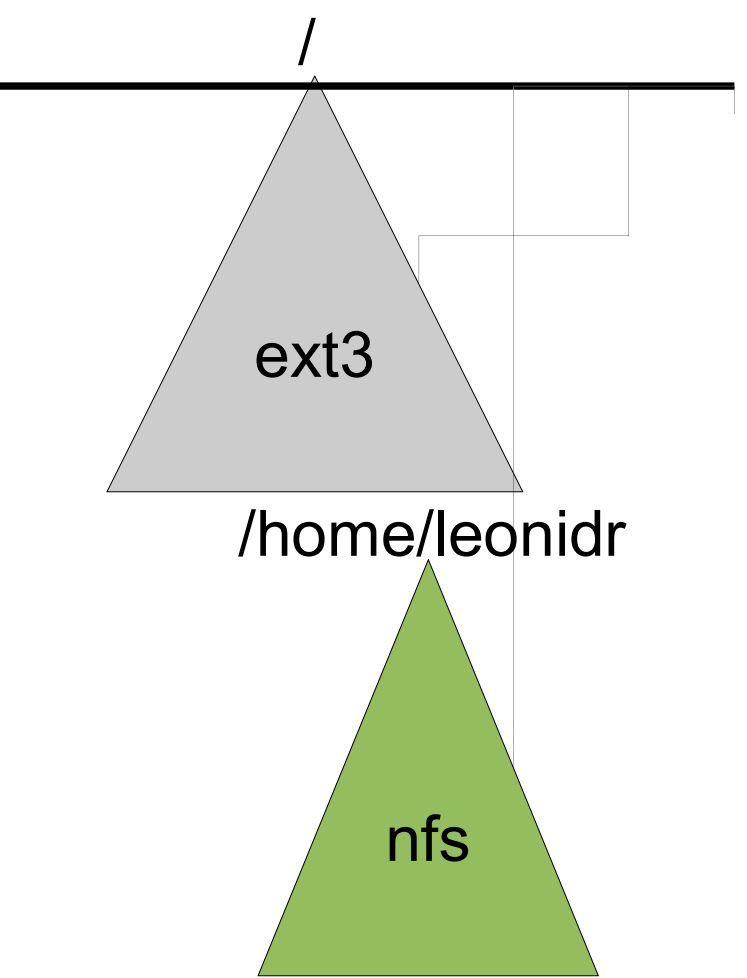

open("/home/leonidr/file", …);

Traversing the directory hierarchy may require VFS to issue requests to several underlying file systems

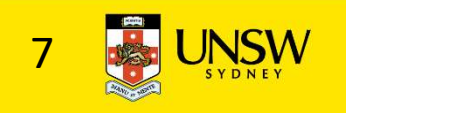

# Virtual File System (VFS)

- Virtual File System (VFS)<br>• Provides single system call interface for many file<br>• E.g., UFS, Ext2, XFS, DOS, ISO9660,... systems tual File System (VFS)<br>Provides single system call interface for many file<br>ystems<br>— E.g., UFS, Ext2, XFS, DOS, ISO9660,…<br>Transparent handling of network file systems<br>— E.g. NES, AES, CODA Virtual File System (VFS)<br>• Provides single system call interface for many file<br>systems<br>– E.g., UFS, Ext2, XFS, DOS, ISO9660,...<br>• Transparent handling of network file systems<br>– E.g., NFS, AFS, CODA<br>• File-based interface tual File System (VFS)<br>Provides single system call interface for m<br>iystems<br>— E.g., UFS, Ext2, XFS, DOS, ISO9660,...<br>Fransparent handling of network file syste<br>— E.g., NFS, AFS, CODA<br>File-based interface to kernel data stru • Provides single system call interface for many file<br>• Provides single system call interface for many file<br>systems<br>• E.g., UFS, Ext2, XFS, DOS, ISO9660,...<br>• Transparent handling of network file systems<br>• E.g., NFS, AFS, • Provides single system call interface for many file<br>systems<br> $-$  E.g., UFS, Ext2, XFS, DOS, ISO9660,...<br>Transparent handling of network file systems<br> $-$  E.g., NFS, AFS, CODA<br>• File-based interface to arbitrary device dri • Provides single system call interface for many file<br>systems<br>- E.g., UFS, Ext2, XFS, DOS, ISO9660,...<br>• Transparent handling of network file systems<br>- E.g., NFS, AFS, CODA<br>• File-based interface to arbitrary device drive Fovides single system can interface for marry life<br>
– E.g., UFS, Ext2, XFS, DOS, ISO9660,...<br>
Transparent handling of network file systems<br>
– E.g., NFS, AFS, CODA<br>
File-based interface to arbitrary device drivers (/dev)<br>
F
	-
- -
- E.g., of 3, Extz, xf 3, Dos, Rosstosom,...<br>
Transparent handling of network file systems<br>
 E.g., NFS, AFS, CODA<br>
File-based interface to arbitrary device drivers<br>
File-based interface to kernel data structures<br>
Provides
- E.g., UFS, Ext2, XFS, DOS, ISO9660,...<br>
Transparent handling of network file systems<br>
 E.g., NFS, AFS, CODA<br>
Tile-based interface to arbitrary device drivers (/dev)<br>
Tile-based interface to kernel data structures (/proc
- -
	-
	-

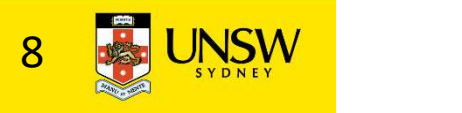

# The file system independent code deals with vfs and vnodes

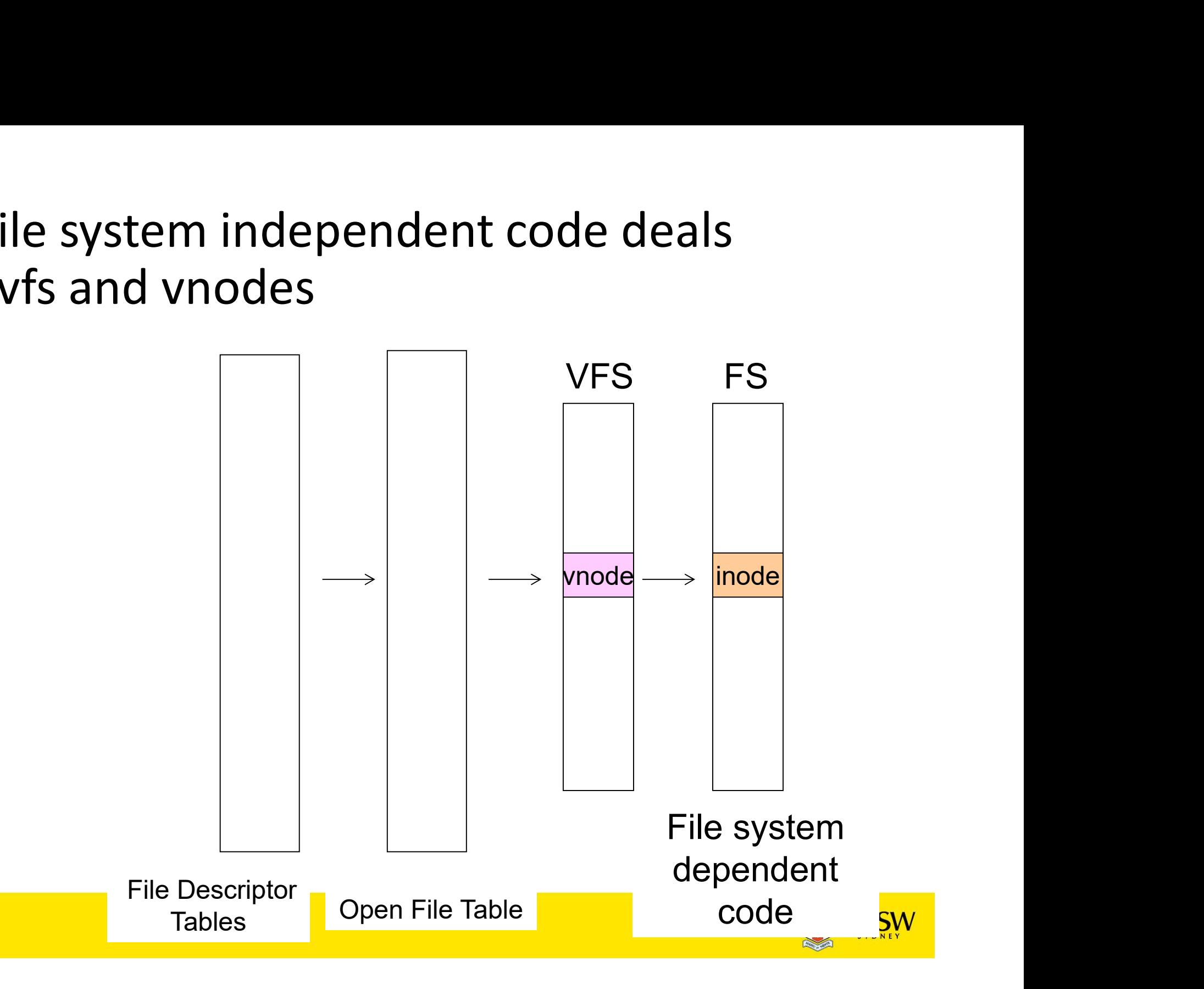

# VFS Interface

- 
- VFS Interface<br>
 Reference<br>
 S.R. Kleiman., "Vnodes: An Archis<br>
Types in Sun Unix," USENIX Assot<br>
Presentinge Atlante 4096 S Interface<br>
Reference<br>
– S.R. Kleiman., "Vnodes: An Architecture for Multiple File System<br>
Types in Sun Unix," USENIX Association: Summer Conference<br>
Proceedings, Atlanta, 1986<br>
Linux and OS/161 differestightly, but the p Types in Sun Unix," USENIX Association: Summer Conference Proceedings, Atlanta, 1986 S Interface<br>
Reference<br>
– S.R. Kleiman., "V*nodes: An Architecture for Multiple File System<br>
Types in Sun Unix," USENIX Association: Summer Conference<br>
Proceedings, Atlanta, 1986<br>
– Linux and OS/161 differ slightly, but th* VFS Interface<br>
• Reference<br>
– S.R. Kleiman., "Vnodes: An Architecture<br>
Types in Sun Unix," USENIX Associatio<br>
Proceedings, Atlanta, 1986<br>
– Linux and OS/161 differ slightly, but the<br>
• Two major data types<br>
– VFS<br>
• Repres S Interface<br>
Peference<br>
- S.R. Kleiman., "Vnodes: An Architect<br>
Types in Sun Unix," USENIX Associa<br>
Proceedings, Atlanta, 1986<br>
- Linux and OS/161 differ slightly, but tl<br>
Wo major data types<br>
- VFS<br>
· Represents all file **11erface**<br> **FRICAL FRICAL FILE SPACE AN Architecture for Multiples in Sun Unix," USENIX Association: Sum<br>
roceedings, Atlanta, 1986<br>
inux and OS/161 differ slightly, but the princip<br>
<b>FRICAL FRICAL FRICAL FILE SPACE SPACE** • Contains pointers to functions to function the file system in Sun Unix," USENIX Association: Summer Conference<br>roceedings, Atlanta, 1986<br>inux and OS/161 differ slightly, but the principles are the same<br>**major data types Solution A standard interface:** An Architecture for Multiple File System<br>
Form Sun Unix," USENIX Association: Summer Conference<br>
edings, Atlanta, 1986<br>
and OS/161 differ slightly, but the principles are the same<br>
signal o - S.R. Kleiman., "Vnodes: An Architect<br>
Types in Sun Unix," USENIX Associa<br>
Proceedings, Atlanta, 1986<br>
- Linux and OS/161 differ slightly, but tl<br>
WO major data types<br>
- VFS<br>
• Represents all file system types<br>
• Contain view in Sun Unix," USENIX Association: Summer Conference<br>
vypes in Sun Unix," USENIX Association: Summer Conference<br>
roceedings, Atlanta, 1986<br>
inux and OS/161 differ slightly, but the principles are the same<br> **FS**<br>
• Repr
	-
- - -
		- mount, unmount)
			-
	- -
		-
- Foinding to the real independent of the real independent of the real independent of the real independent of the real independent of the represents all file system types<br>
 Contains pointers to functions to manipulate ead<br> For the same major data types<br>
• Contains points at the principles are the same<br>
FS<br>
• Contains pointers to functions to manipulate each file system as a whole (e.g. open,<br>
mount, unmount)<br>
– Form a standard interface to write,…)

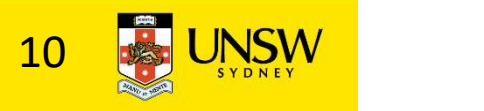

### Vfs and Vnode Structures

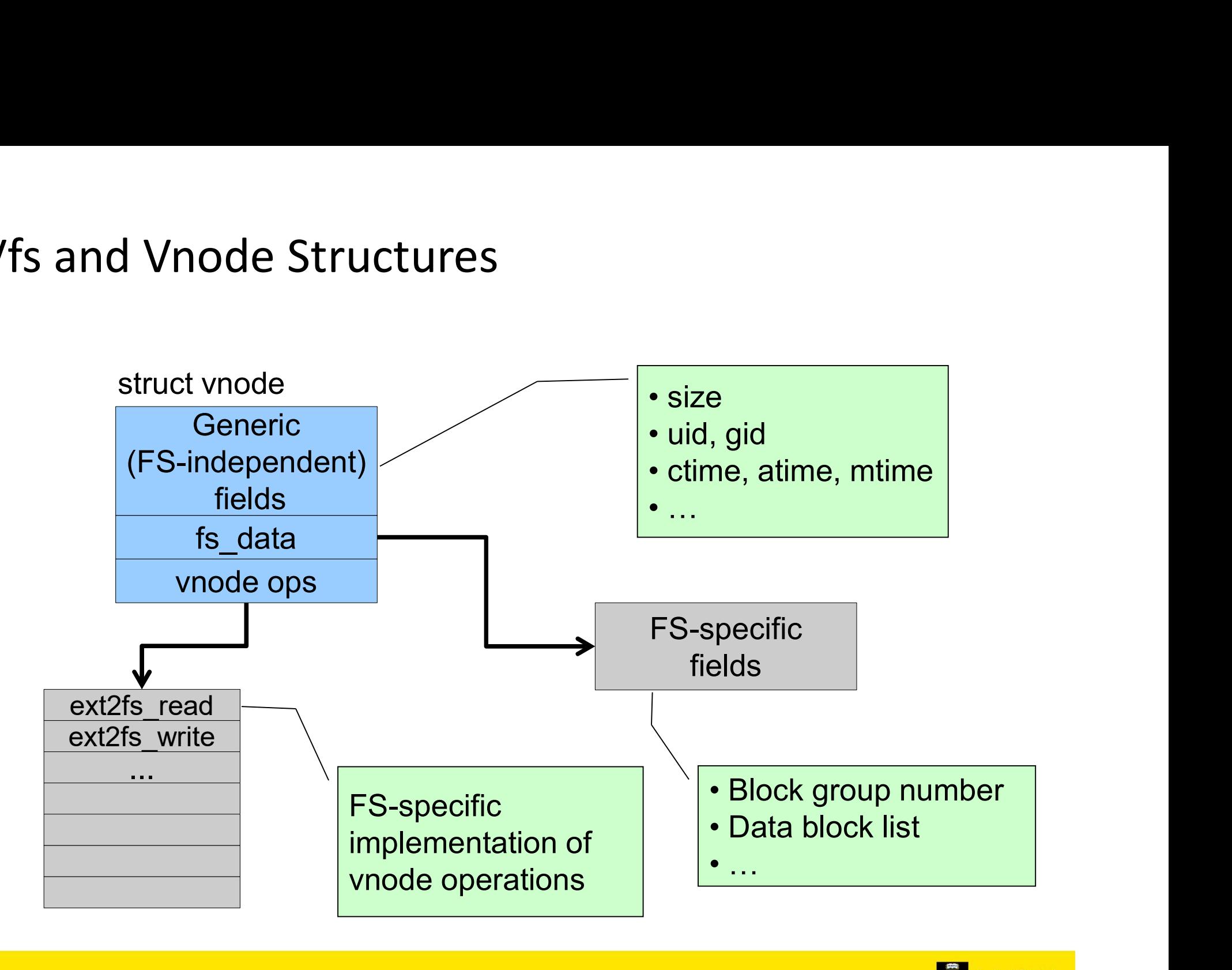

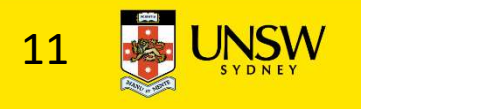

### Vfs and Vnode Structures

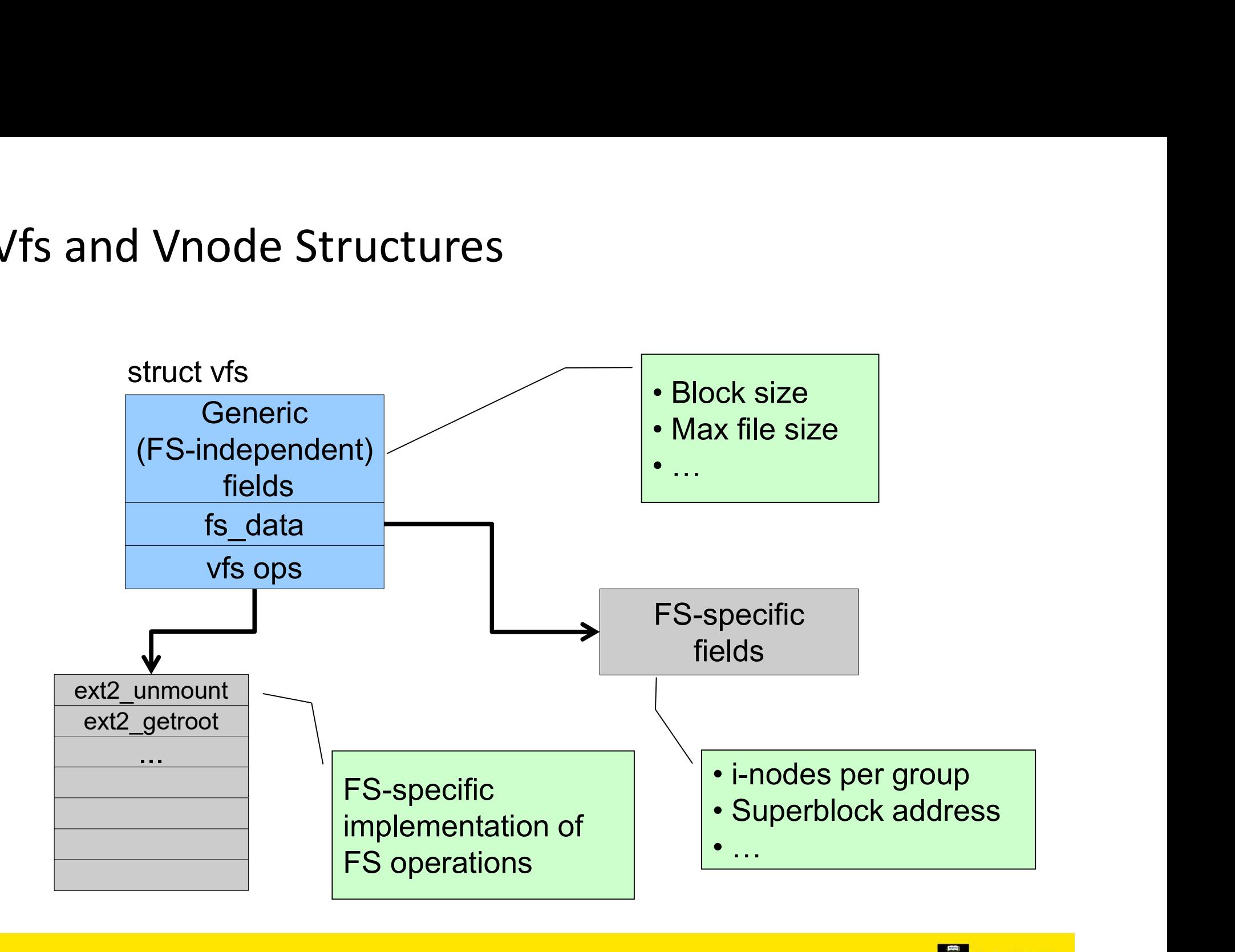

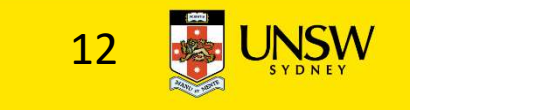

# A look at OS/161's VFS

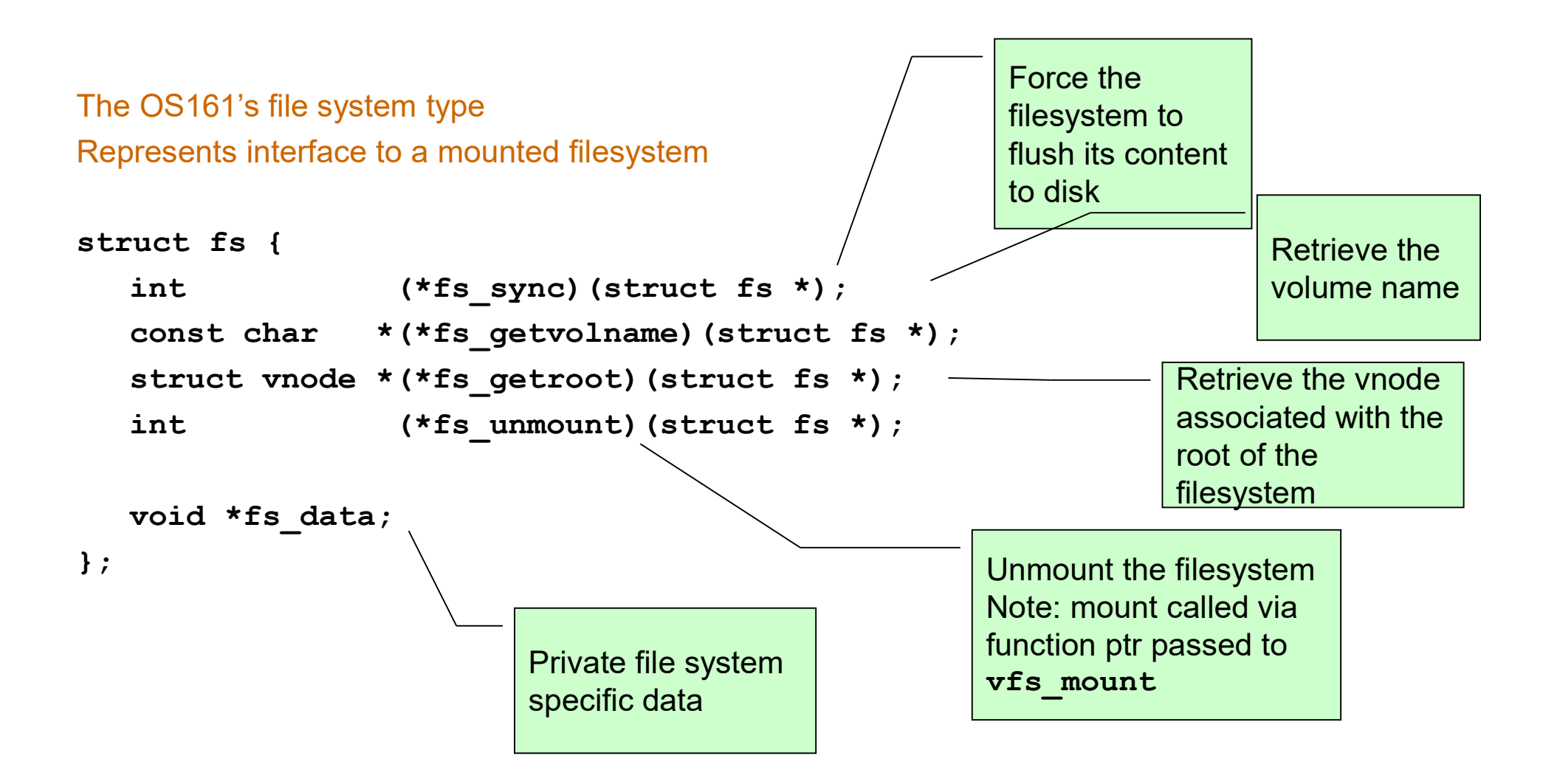

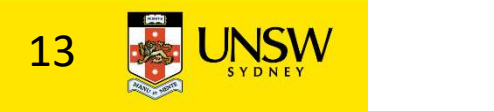

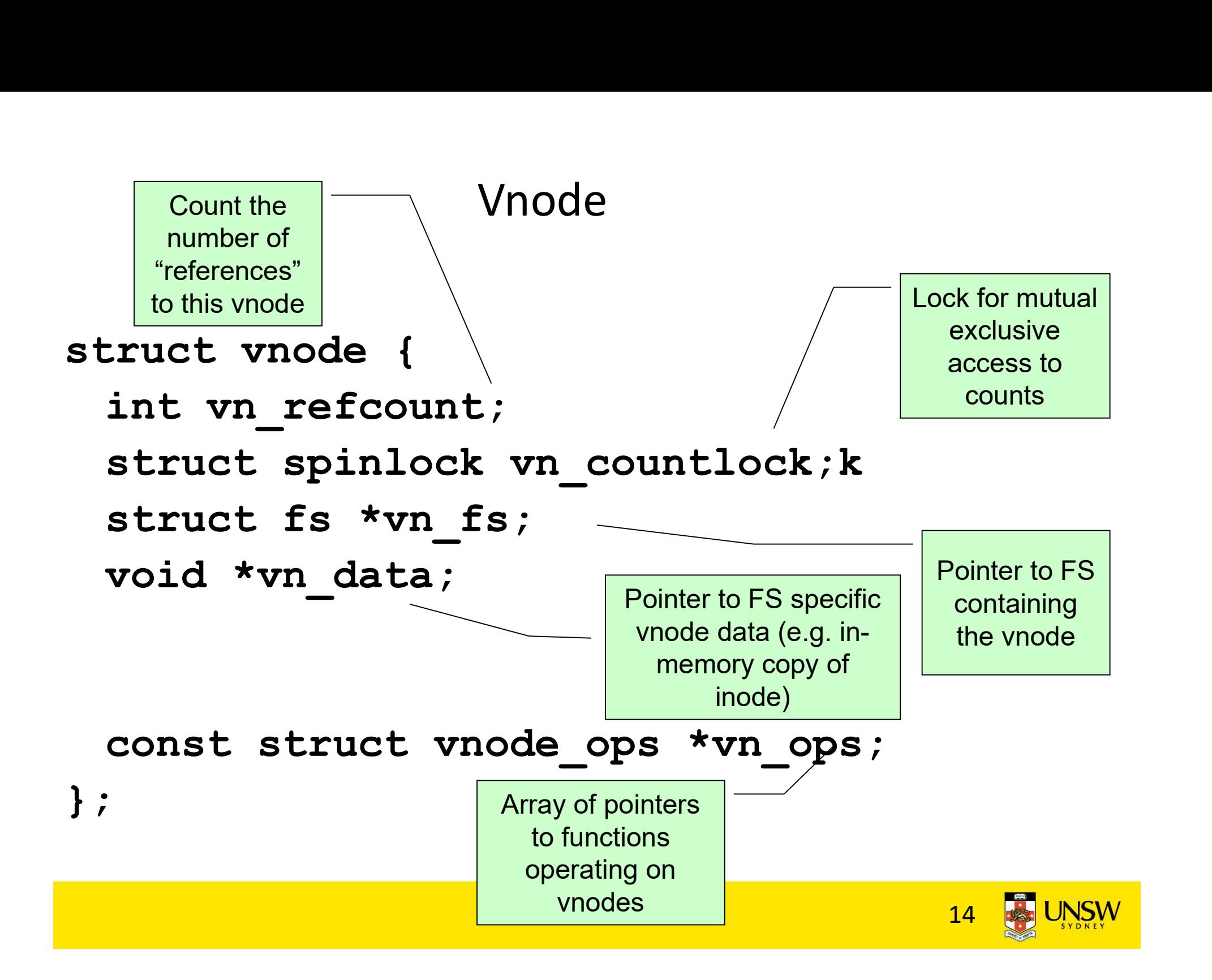

#### Vnode Ops

```
Struct vnode_ops {<br>
unsigned long vop_magic; /* should always be VC<br>
int (*vop_eachopen) (struct vnode *object, int flags_f<br>
int (*vop_reclaim) (struct vnode *vnode);
        Vnode Ops {<br>unsigned long vop_magic; /* should always be VOP_MAGIC */<br>int (*vop_eachopen) (struct vnode *object, int flags_from_open) ;<br>int (*vop_reclaim) (struct vnode *vnode) ;
        Vnode Ops<br>
uct vnode ops {<br>
unsigned long vop_magic; /* should always be VOP_MAGIC */<br>
int (*vop_reclaim)(struct vnode *object, int flags_from_open);<br>
int (*vop_reclaim)(struct vnode *file, struct uio *uio);<br>
int (*vop_rea
        Vnode Ops<br>
uct vnode_ops {<br>
unsigned long vop_magic; /* should always be VOP_MAGIC */<br>
int (*vop_eachopen)(struct vnode *object, int flags_from_open);<br>
int (*vop_reclaim)(struct vnode *file, struct uio *uio);<br>
int (*vop_re
        Vnode Ops {<br>unsigned long vop_magic; /* should always be VOP_MAGIC */<br>int (*vop_eachopen)(struct vnode *object, int flags_from_open);<br>int (*vop_reclaim)(struct vnode *vinode);<br>int (*vop_read)(struct vnode *file, struct ui
        WIOCE OPS<br>
unt vnode ops {<br>
unsigned long vop_magic; /* should always be vop_MAGIC */<br>
int (*vop_eachopen) (struct vnode *object, int flags_from_open);<br>
int (*vop_reclaim) (struct vnode *file, struct uio *uio);<br>
int (*vop_
        WIOCE OPS<br>
unsigned long vop_magic; /* should always be VOP_MAGIC */<br>
int (*vop_eachopen) (struct vnode *object, int flags_from_open);<br>
int (*vop_reclaim) (struct vnode *vnode);<br>
int (*vop_read) (struct vnode *file, struct
        VNOCE OPS<br>
unsigned long vop_magic; /* should always be vop_MAGIC */<br>
int (*vop_eachopen) (struct vnode *object, int flags_from_open);<br>
int (*vop_reclaim) (struct vnode *vnode);<br>
int (*vop_read) (struct vnode *file, str
        int (*vop_eachopen) (struct vnode *object, int flags_from_open);<br>int (*vop_eachopen) (struct vnode *object, int flags_from_open);<br>int (*vop_reclaim) (struct vnode *vnode);<br>int (*vop_read) (struct vnode *file, struct uio *u
        nt (*vop_eachopen) (* * should always be VOP_MAGIC */<br>int (*vop_eachopen)(struct vnode *object, int flags_from_open);<br>int (*vop_reclaim)(struct vnode *vnode);<br>int (*vop_reclaim)(struct vnode *file, struct uio *uio);<br>int (*
        uct vnode ops {<br>
unsigned long vop_magic; /* should always be VOP_MAGIC */<br>
int (*vop_eachopen)(struct vnode *object, int flags_from_open);<br>
int (*vop_reclaim)(struct vnode *file, struct uio *uio);<br>
int (*vop_read)(struct 
        uct vnode_ops {<br>insigned long vop_magic; /* should always be VOP_MAGIC */<br>int (*vop_eachopen)(struct vnode *object, int flags_from_open);<br>int (*vop_reclaim)(struct vnode *file, struct uio *uio);<br>int (*vop_readlink)(struct 
        unsigned long vop_magic; /* should always be VOP_MAGTC */<br>int (*vop_eachopen) (struct vnode *object, int flags_from_open);<br>int (*vop_reclaim) (struct vnode *vnode);<br>int (*vop_readl) (struct vnode *file, struct uio *uio);<br>i
        int (*vop_eachopen) (struct vnode *object, int flags_from_open);<br>int (*vop_reclaim) (struct vnode *vnode);<br>int (*vop_read) (struct vnode *file, struct uio *uio);<br>int (*vop_eaddink) (struct vnode *link, struct uio *uio);<br>in
        int (*vop_eachopen) (struct vnode *object, int flags_from_open);<br>int (*vop_reclaim) (struct vnode *vnode);<br>int (*vop_read) (struct vnode *file, struct uio *uio);<br>int (*vop_geddirantry) (struct vnode *file, struct uio *uio)
        int (*vop_reclaim) (struct vnode *vnode);<br>int (*vop_read) (struct vnode *file, struct uio *uio);<br>int (*vop_readlink) (struct vnode *link, struct uio *uio);<br>int (*vop_getdirentry) (struct vnode *dir, struct uio *uio);<br>int (
```
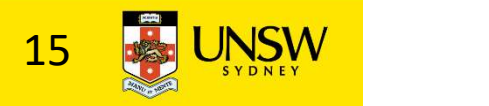

#### Vnode Ops

int (\*vop\_creat)(struct vnode \*dir, const char \*name, int excl, struct vnode \*\*result); int (\*vop\_symlink)(struct vnode \*dir, const char \*contents, const char \*name); int (\*vop\_mkdir)(struct vnode \*parentdir, const char \*name); int (\*vop\_link)(struct vnode \*dir, const char \*name, struct vnode \*file); int (\*vop\_remove)(struct vnode \*dir, const char \*name); int (\*vop\_rmdir)(struct vnode \*dir, const char \*name); int (\*vop rename)(struct vnode \*vn1, const char \*name1, struct vnode \*vn2, const char \*name2); int (\*vop\_lookup)(struct vnode \*dir, char \*pathname, struct vnode \*\*result); int (\*vop\_lookparent)(struct vnode \*dir, char \*pathname, struct vnode \*\*result, char \*buf, size t len);

};

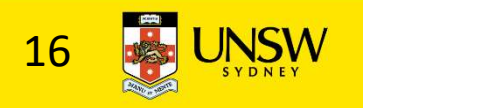

### Vnode Ops

•Note that most operations are on vnodes. How do we operate on file names?

–Higher level API on names that uses the internal VOP \* functions

Vnode Ops<br>
•Note that most operations are on vnodes. How do<br>
we operate on file names?<br>
—Higher level API on names that uses the internal VOP\_\*<br>
functions<br>
int vfs\_cpen(char \*path, int openflags, mode\_t mode, struct vnode Vnode Ops<br>
•Note that most operations are on vnodes. Howe operate on file names?<br>
—Higher level API on names that uses the internal VC<br>
functions<br>
int vfs\_cpen(char \*path, int openflags, mode\_t mode, struct vnode \*<br>
void v **•Note that most operations are on vnodes. How do**<br>we operate on file names?<br>—Higher level API on names that uses the internal VOP\_\*<br>functions<br>int vfs\_cene (struct vnode \*vn);<br>void vfs\_close (struct vnode \*vn);<br>int vfs\_re int vfs symlink(const char \*contents, char \*path); int vfs mkdir(char \*path); int vfs link(char \*oldpath, char \*newpath); int vfs remove(char \*path); int vfs rmdir(char \*path); int vfs rename(char \*oldpath, char \*newpath); int vfs\_open(char \*path, int openflags, mode\_t mode, struct vnode<br>void vfs\_close(struct vnode \*vn);<br>int vfs\_readlink(char \*path, struct uio \*data);<br>int vfs\_symlink(const char \*contents, char \*path);<br>int vfs\_swmlink(char \*p

int vfs chdir(char \*path);

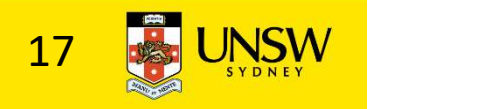

## Example: OS/161 emufs vnode ops

```
/*
  * Function table for emufs
         files.
   */
Example: OS/161 emufs vnode ops<br>
* Function table for emufs<br>
files.<br>
*/<br>
static const struct vnode_ops<br>
emufs_fsyr<br>
emufs_fsyr<br>
emufs_fsyr<br>
emufs_fsyr<br>
emufs_fsyr<br>
emufs_fsyr<br>
emufs_fsyr<br>
emufs_fsyr<br>
emufs_fsyr<br>
emufs_fsyr
          Example: OS/161 emufs vnode ops<br>
Function table for emufs<br>
files. emufs_<br>
emufs_inusts_inusts_inusts_inusts_inusts_inusts_inusts_inusts_inusts_inusts_inusts_inusts_inusts_inusts_inusts_inusts_inusts_inusts_inusts_inusts_in
          Eunction table for emufs<br>
Function table for emufs<br>
files.<br>
Eunction table for emufs<br>
emufs<br>
emufs<br>
emufs<br>
emufs<br>
emufs<br>
emufs<br>
emufs<br>
vop_MAGIC, /* mark this a<br>
valid vnode ops table */<br>
emufs<br>
emufs<br>
emufs<br>
valid vnode o
          Valid CDS/161 emufs vnode ops<br>
valid vnode ops<br>
valid vnode ops<br>
valid vnode ops<br>
valid vnode ops<br>
valid vnode ops<br>
table */<br>
emufs_eachopen,<br>
emufs_reclaim,<br>
valid, NOTD:<br>
valid vnode ops table */<br>
NOTD:<br>
valid vnode ops 
         emufs eachopen,
         emufs_reclaim,
         emufs_read,
          Files. emufs_tryseek<br>
emufs_fsync,<br>
emufs_fileops = {<br>
WOP_MAGIC, /* mark this a<br>
walid vnode ops table */<br>
emufs_cachopen,<br>
emufs_eachopen,<br>
emufs_eachopen,<br>
emufs_reclaim,<br>
emufs_reclaim,<br>
emufs_reclaim,<br>
emufs_reclaim,<br>
          emufs_fsync,<br>
emufs_fileops = {<br>
WOP_MAGIC, /* mark this a<br>
valid vnode ops table */<br>
emufs_truncate,<br>
valid vnode ops table */<br>
emufs_eachopen,<br>
emufs_eachopen,<br>
emufs_reclaim,<br>
emufs_reclaim,<br>
NOTDIR, /* syml<br>
NOTDIR, /*
         emufs_write,
         emufs_ioctl,
         emufs_stat,
```
emufs file gettype, emufs\_tryseek, emufs\_fsync, )<br>
pmufs\_file\_gettype,<br>
emufs\_tryseek,<br>
emufs\_fsync,<br>
UNIMP, /\* mmap \*/<br>
emufs\_truncate,<br>
NOTDIR, /\* namefile \*/<br>
NOTDIR, /\* creat \*/ emufs\_truncate, )<br>
positive definitions of the set of the set of the set of the set of the set of the set of the set of the set of the set of the set of the set of the set of the set of the set of the set of the set of the set of the set )<br>
poperations the settle of the settle settlem of the settlem of the settlem of the settlem of the settlem of the settlem of the settlem settlem in a settlem settlem settlem settlem settlem settlem settlem settlem settlem emufs\_file\_gettype,<br>emufs\_tryseek,<br>emufs\_tsync,<br>UNIMP, /\* mmap \*/<br>emufs\_truncate,<br>NOTDIR, /\* namefile \*/<br>NOTDIR, /\* symlink \*/<br>NOTDIR, /\* mkdir \*/<br>NOTDIR, /\* link \*/<br>NOTDIR, /\* link \*/<br>NOTDIR, /\* remove \*/<br>NOTDIR, /\* remov

```
emufs_file_gettype,<br>emufs_tryseek,<br>emufs_fsync,<br>UNIMP, /* mmap */<br>emufs_truncate,<br>NOTDIR, /* namefile */<br>NOTDIR, /* symlink */<br>NOTDIR, /* mkdir */<br>NOTDIR, /* ink */<br>NOTDIR, /* remove */<br>NOTDIR, /* remove */<br>NOTDIR, /* remo
       NOTDIR, /* link */NOTDIR, /* remove */emurs_tryseek,<br>emufs_fsync,<br>UNIMP, /* mmap */<br>emufs_truncate,<br>NOTDIR, /* namefile */<br>NOTDIR, /* symlink */<br>NOTDIR, /* mkdir */<br>NOTDIR, /* remove */<br>NOTDIR, /* remove */<br>NOTDIR, /* remame */<br>NOTDIR, /* rename */<br>NOTDIR, /* 
       NOTDIR, /* rename */NOTDIR, /* lookup */
        NOTDIR, /* namerile */<br>NOTDIR, /* creat */<br>NOTDIR, /* symlink */<br>NOTDIR, /* mkdir */<br>NOTDIR, /* remove */<br>NOTDIR, /* remove */<br>NOTDIR, /* rename */<br>NOTDIR, /* lookup */<br>NOTDIR, /* lookup */<br>NOTDIR, /* lookparent */<br>NOTDIR,
};
```
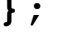

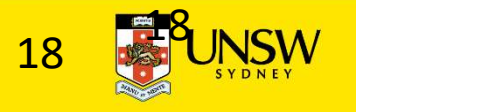

#### File Descriptor & Open File Tables

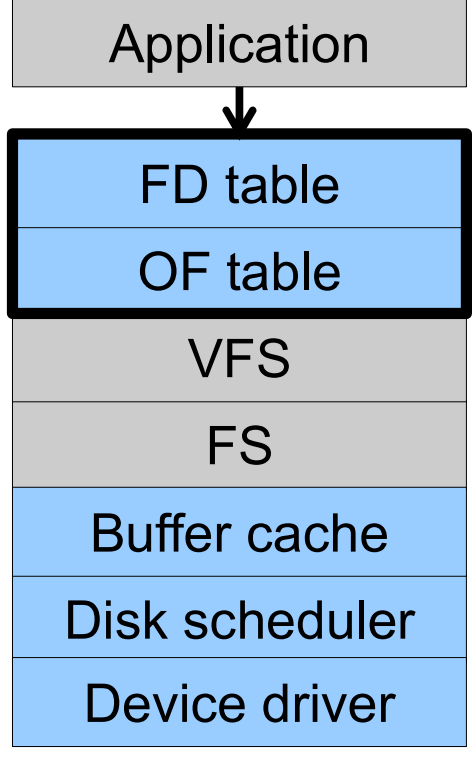

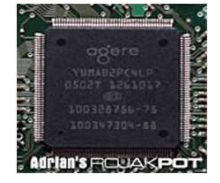

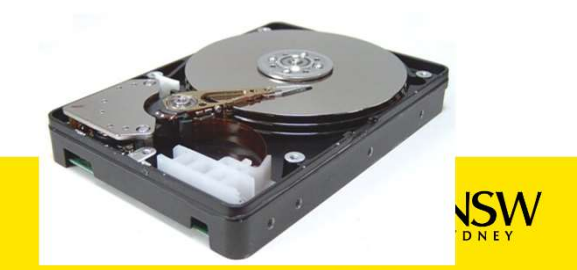

#### Motivation

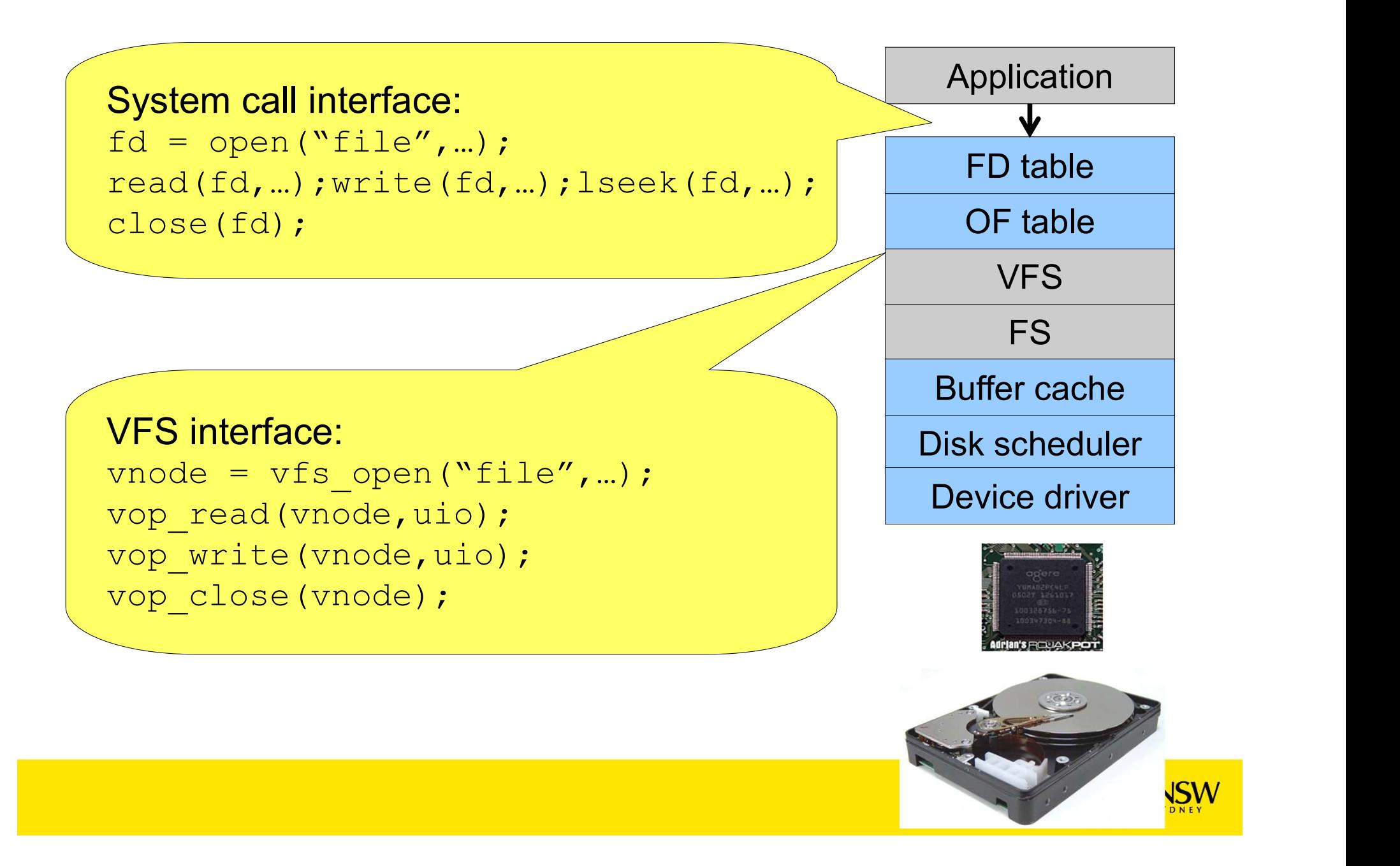

## File Descriptors

- 
- File Descriptors<br>• File descriptors<br>- Each open file has a file desc<br>- Read/Write/Iseek/ use they
- e Descriptors<br>File descriptors<br>— Each open file has a file descriptor<br>— Read/Write/Iseek/…. use them to specify wh<br>operate on. – Descriptors<br>– File descriptors<br>– Each open file has a file descriptor<br>– Read/Write/lseek/…. use them to specify which file to<br>operate on.<br>State associated with a file descriptor operate on. • File descriptors<br>• File descriptors<br>- Each open file has a file descriptor<br>- Read/Write/Iseek/.... use them to specify which file<br>operate on.<br>• State associated with a file descriptor<br>- File pointer<br>• Determines where in File descriptors<br>
- Each open file has a file descriptors<br>
- Read/Write/Iseek/.... use them<br>
operate on.<br>
State associated with a file den<br>
- File pointer<br>
• Determines where in the file the nerformed descriptors<br>
iach open file has a file descriptor<br>
iead/Write/Iseek/.... use them to specify which file to<br>
perate on.<br>
te associated with a file descriptor<br>
ile pointer<br>
• Determines where in the file the next read or wri File descriptors<br>
- Each open file has a file descri<br>
- Read/Write/Iseek/.... use them<br>
operate on.<br>
State associated with a file de<br>
- File pointer<br>
• Determines where in the file the n<br>
performed<br>
- Mode<br>
• Was the file ead/Write/Iseek/.... use them to sperate on.<br>
te associated with a file descriptor<br>
te associated with a file desc<br>
ile pointer<br>
• Determines where in the file the next<br>
performed<br>
1ode<br>
• Was the file opened read-only, e
- - - performed
	- -

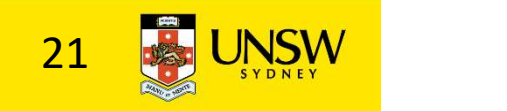

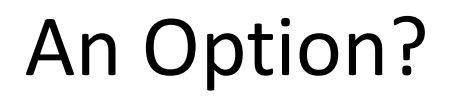

•Use vnode numbers as file descriptors and add a file pointer to the vnode

•Problems

–What happens when we concurrently open the same file twice?

•We should get two separate file descriptors and file pointers….

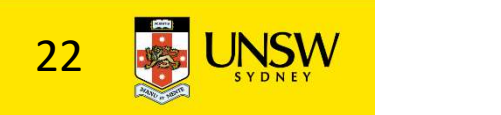

# An Option?

- •Single global open file array
- –fd is an index into the array
- –Entries contain file pointer and pointer to a vnode

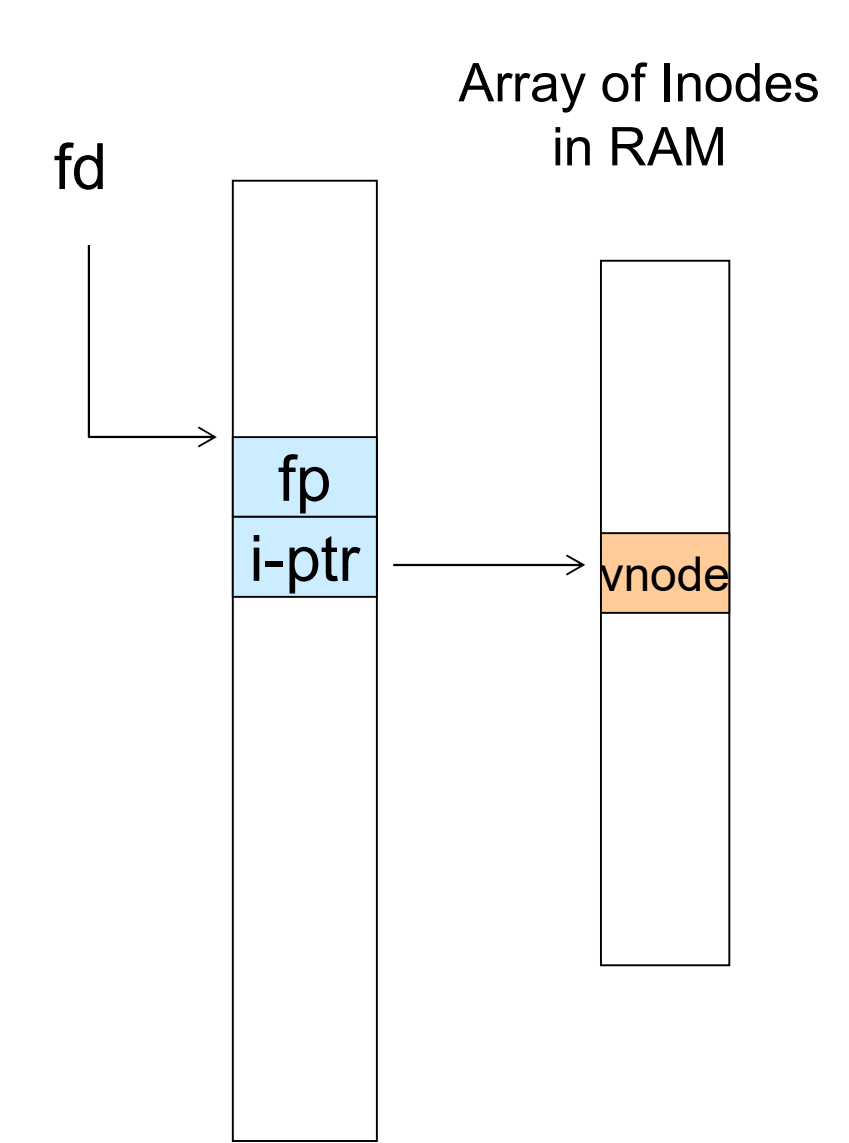

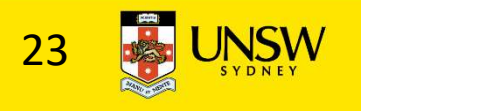

Issues

- •File descriptor 1 is stdout
- –Stdout is
- •console for some processes
- •A file for others
- •Entry 1 needs to be different per process!

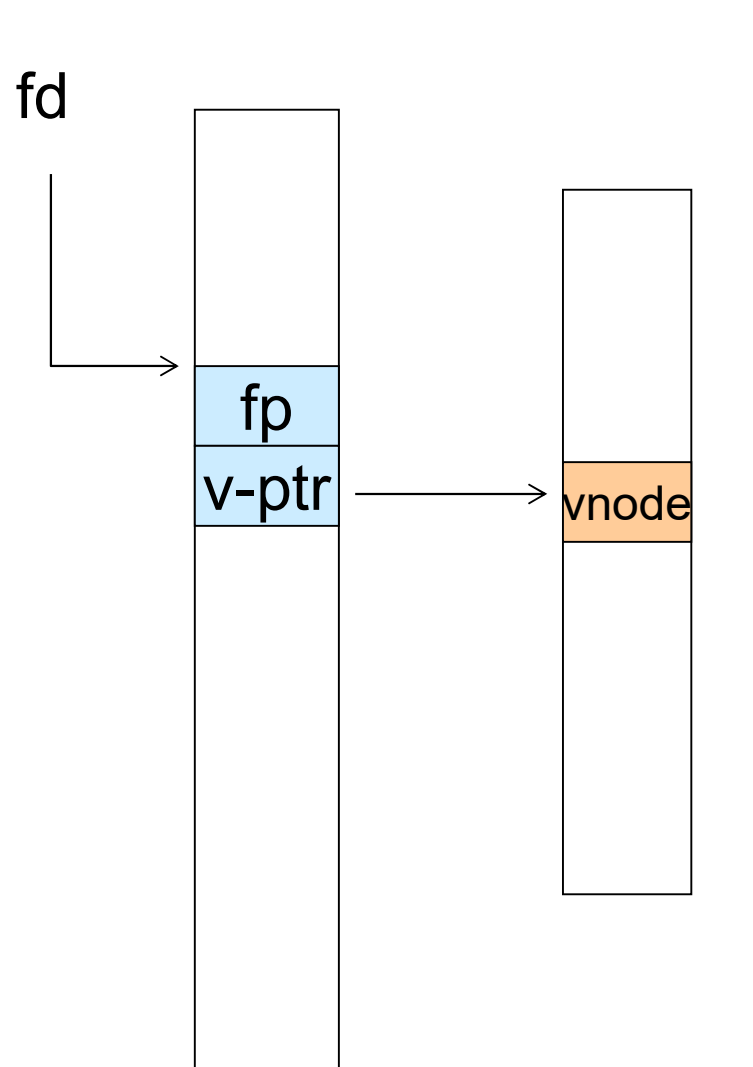

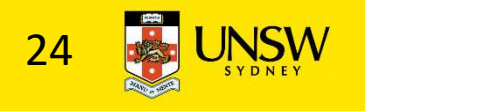

### Per-process File Descriptor Array

•Each process has its own open file array Per-process File Descriptor Array<br>
•Each process has its<br>
own open file array<br>
–Contains fp, v-ptr etc.<br>
–Fd 1 can point to any<br>
weeds for seek arrayses. •Each process has its<br>
own open file array<br>
–Contains fp, v-ptr etc.<br>
–*Fd* 1 can point to any<br>
vnode for each process<br>
(console, log file). (console, log file).

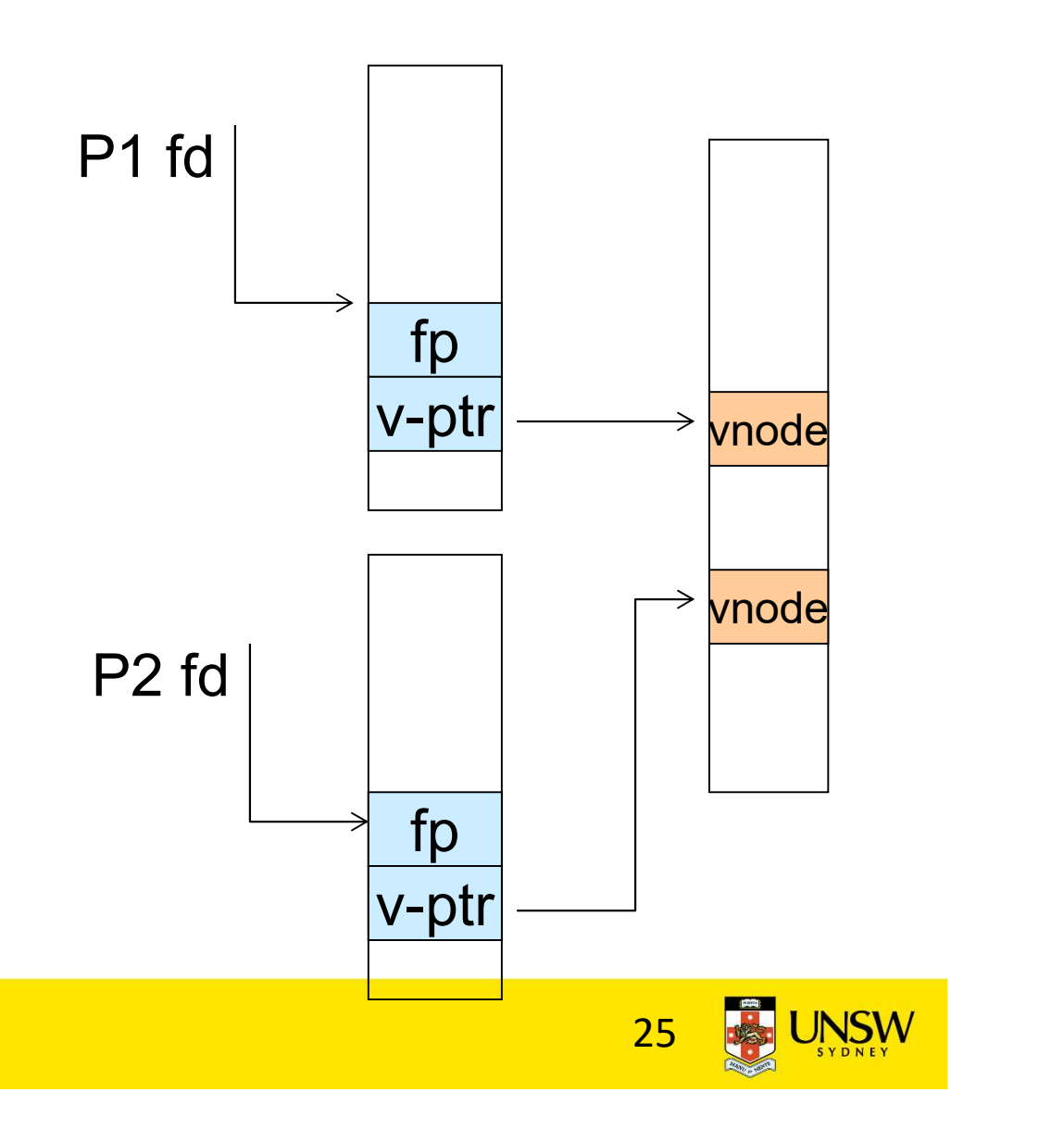

#### Issue

#### •Fork

–Fork defines that the child shares the file pointer with the parent

#### •Dup2

–Also defines the file descriptors share the file pointer

•With per-process table, we can only have independent file pointers

–Even when accessing the same file

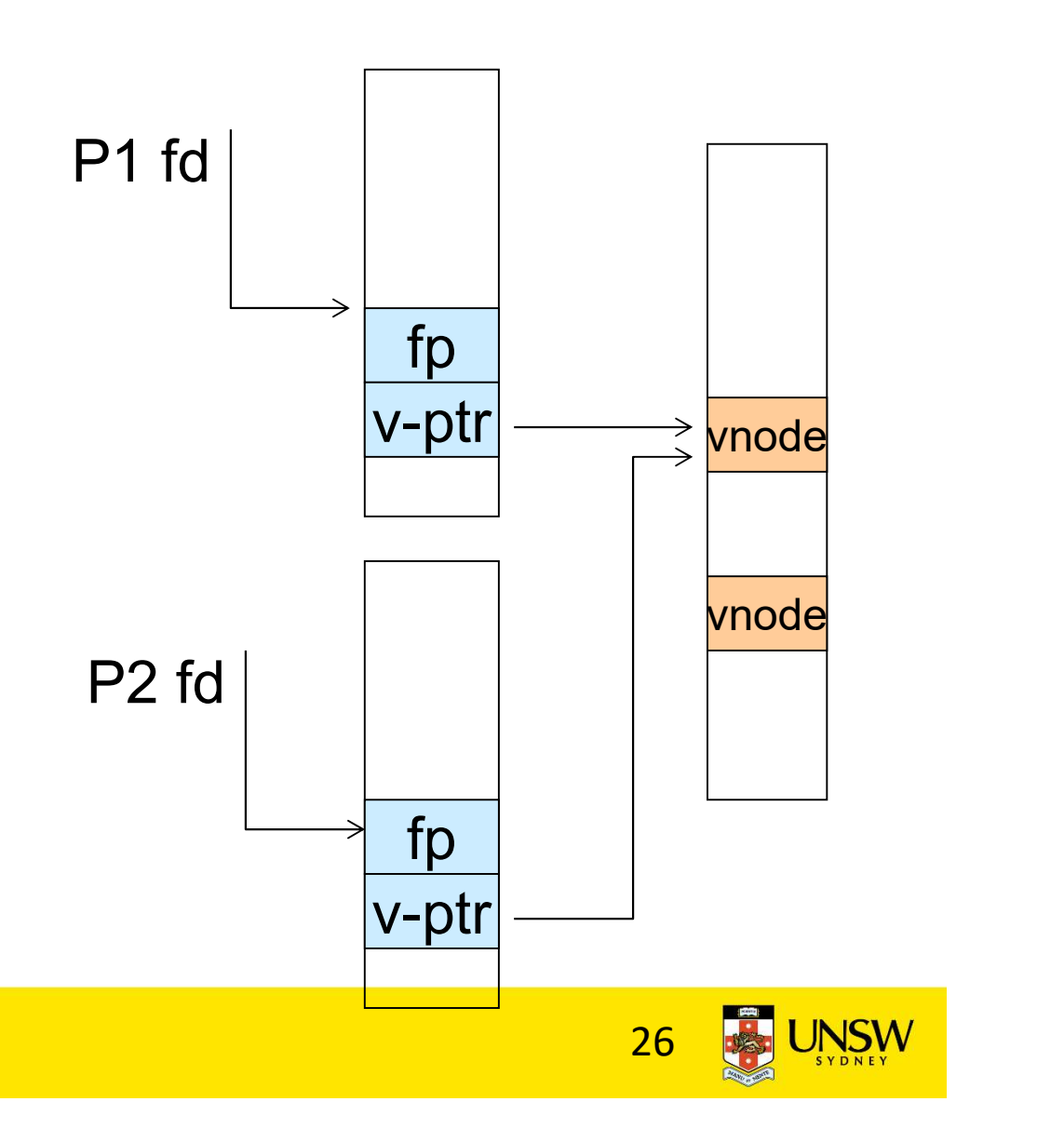

# Per-Process fd table with global open file table

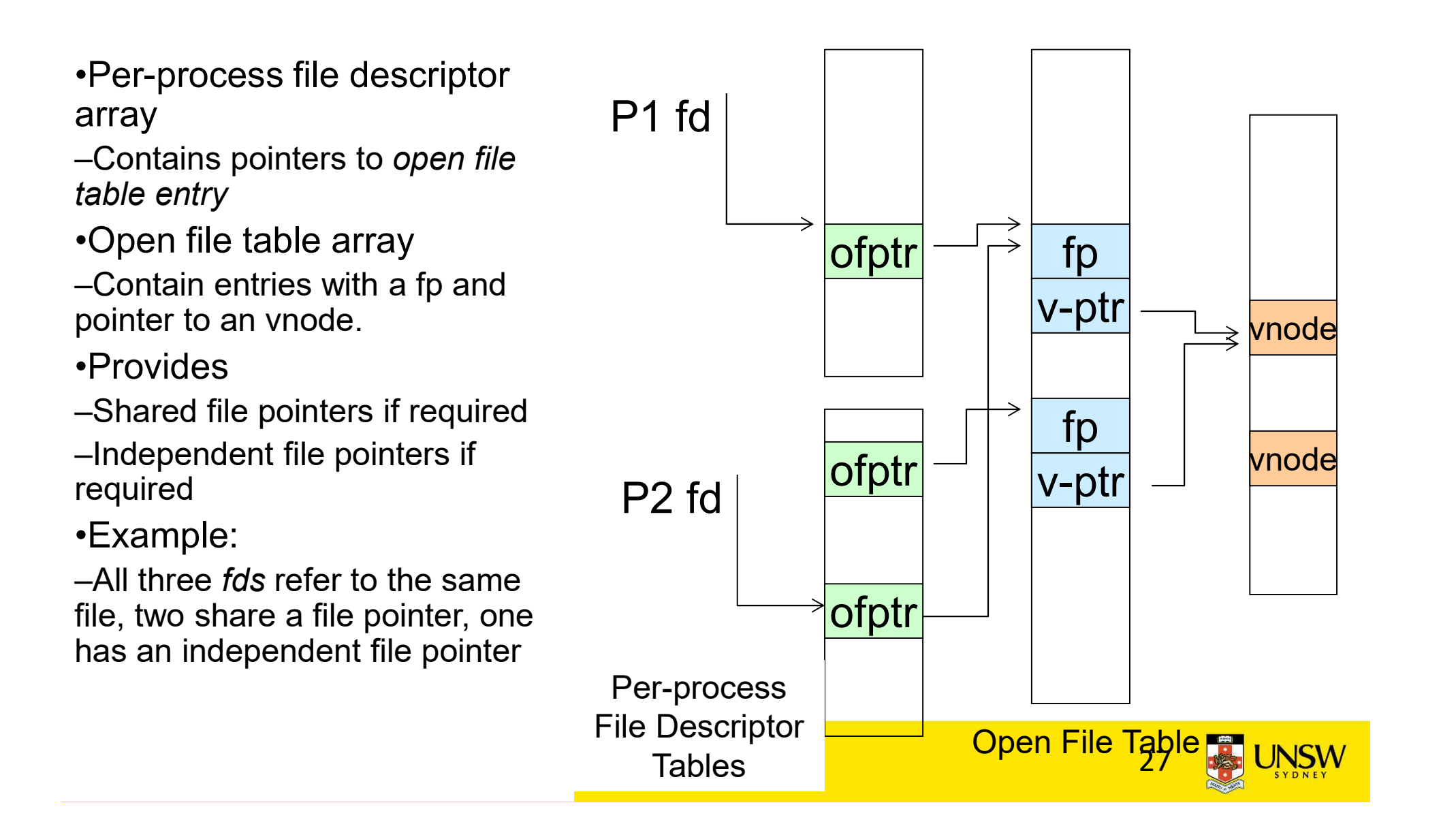

### Per-Process fd table with global open file table

•Used by Linux and most other Unix operating systems

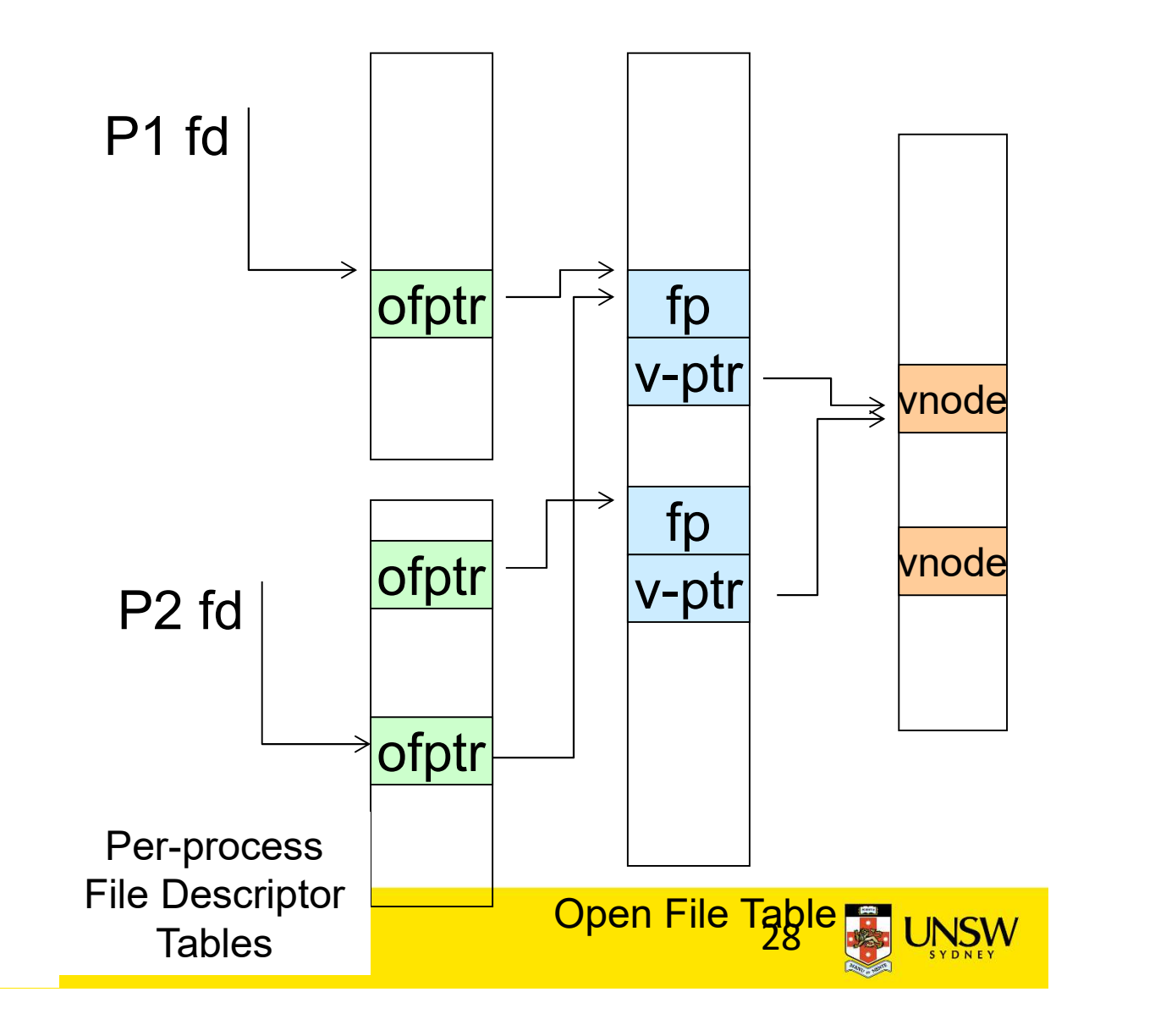

#### Buffer Cache

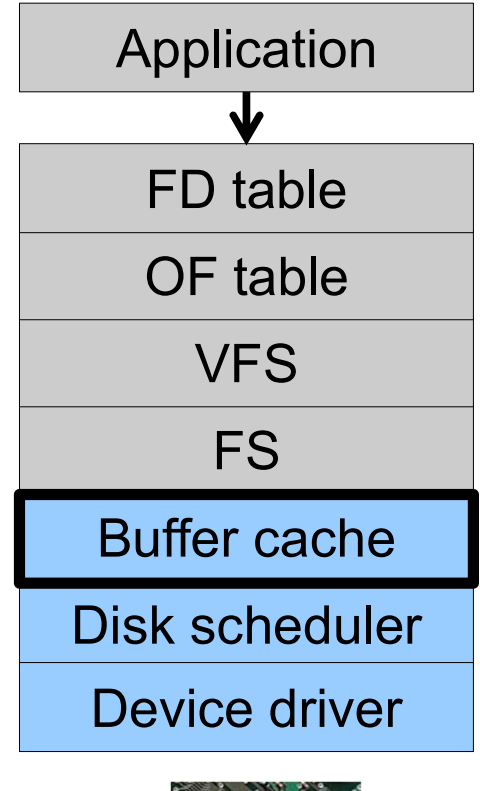

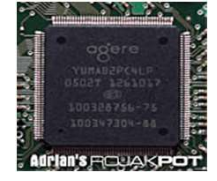

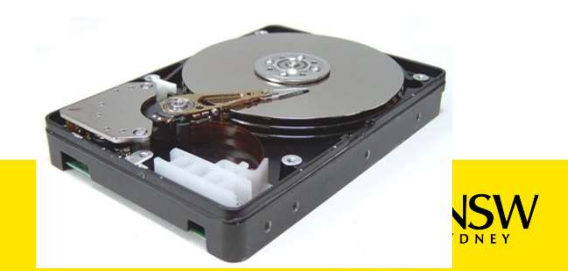

# Buffer

# •Buffer:

–Temporary storage used when transferring data between two entities

•Especially when the entities work at different rates

- •Or when the unit of transfer is incompatible
- •Example: between application program and disk

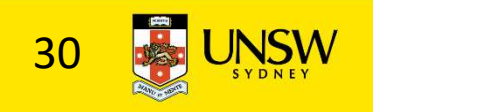

### Buffering Disk Blocks

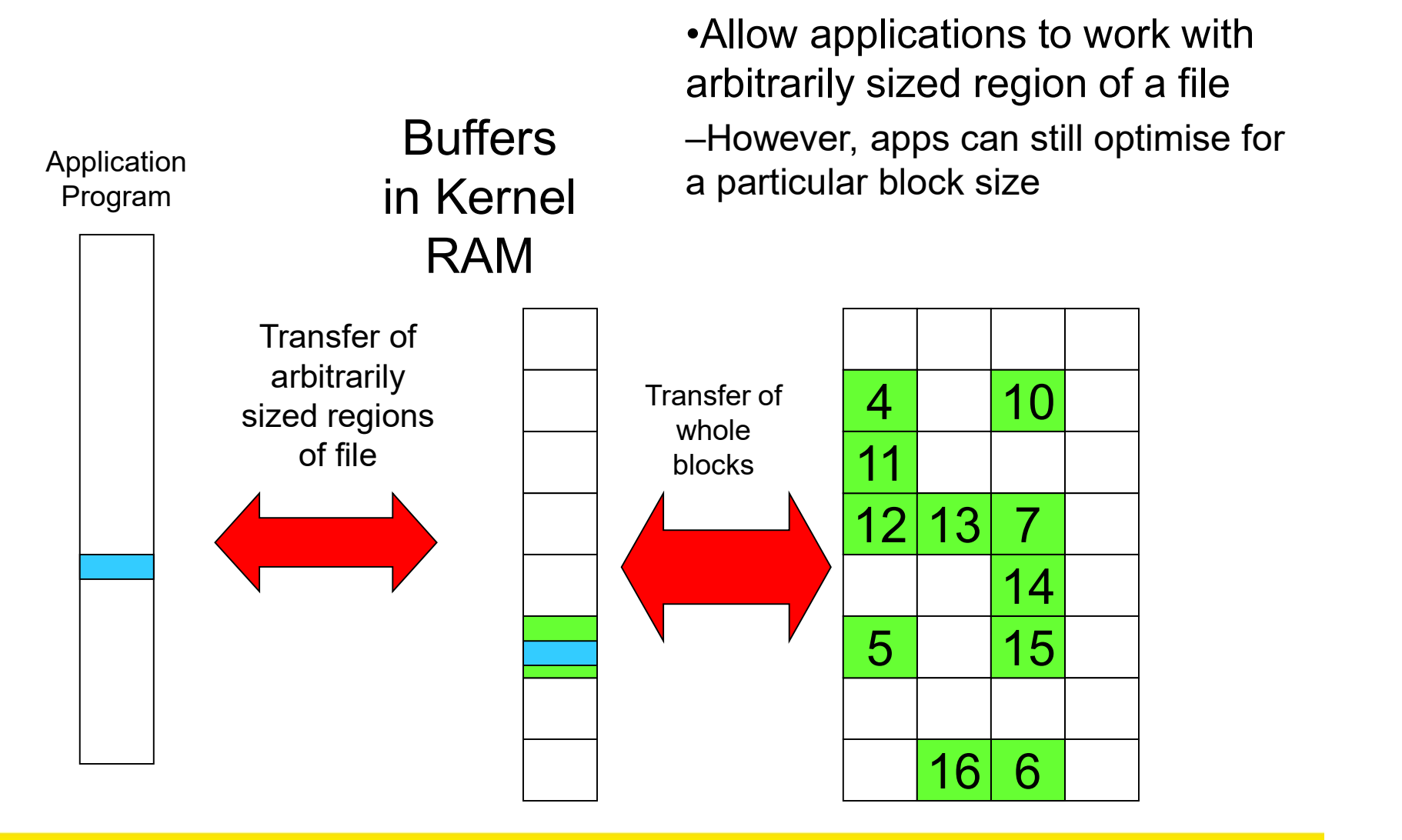

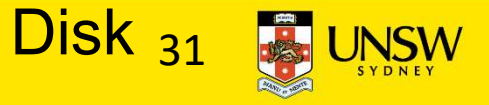

### Buffering Disk Blocks

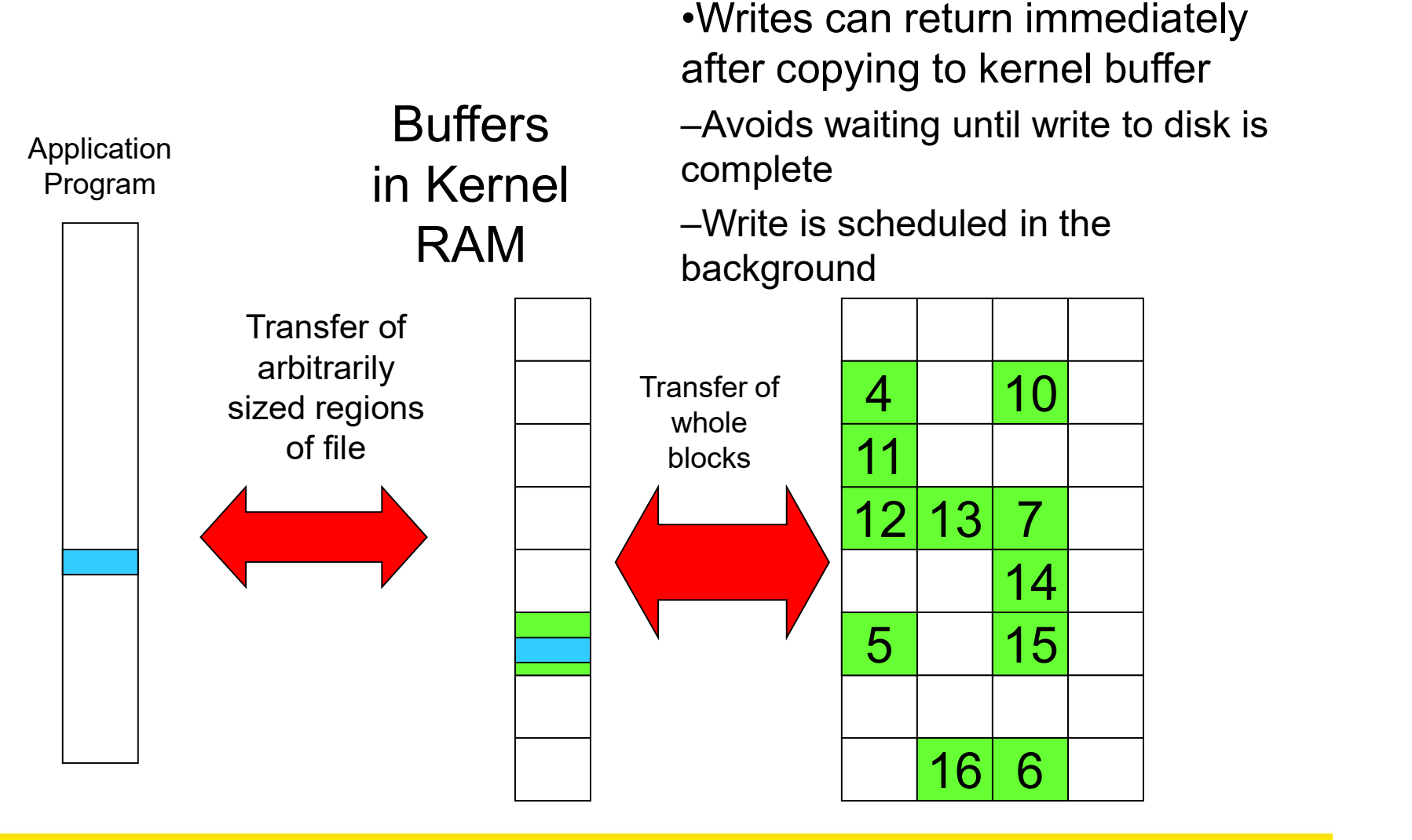

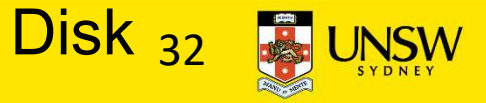

### Buffering Disk Blocks

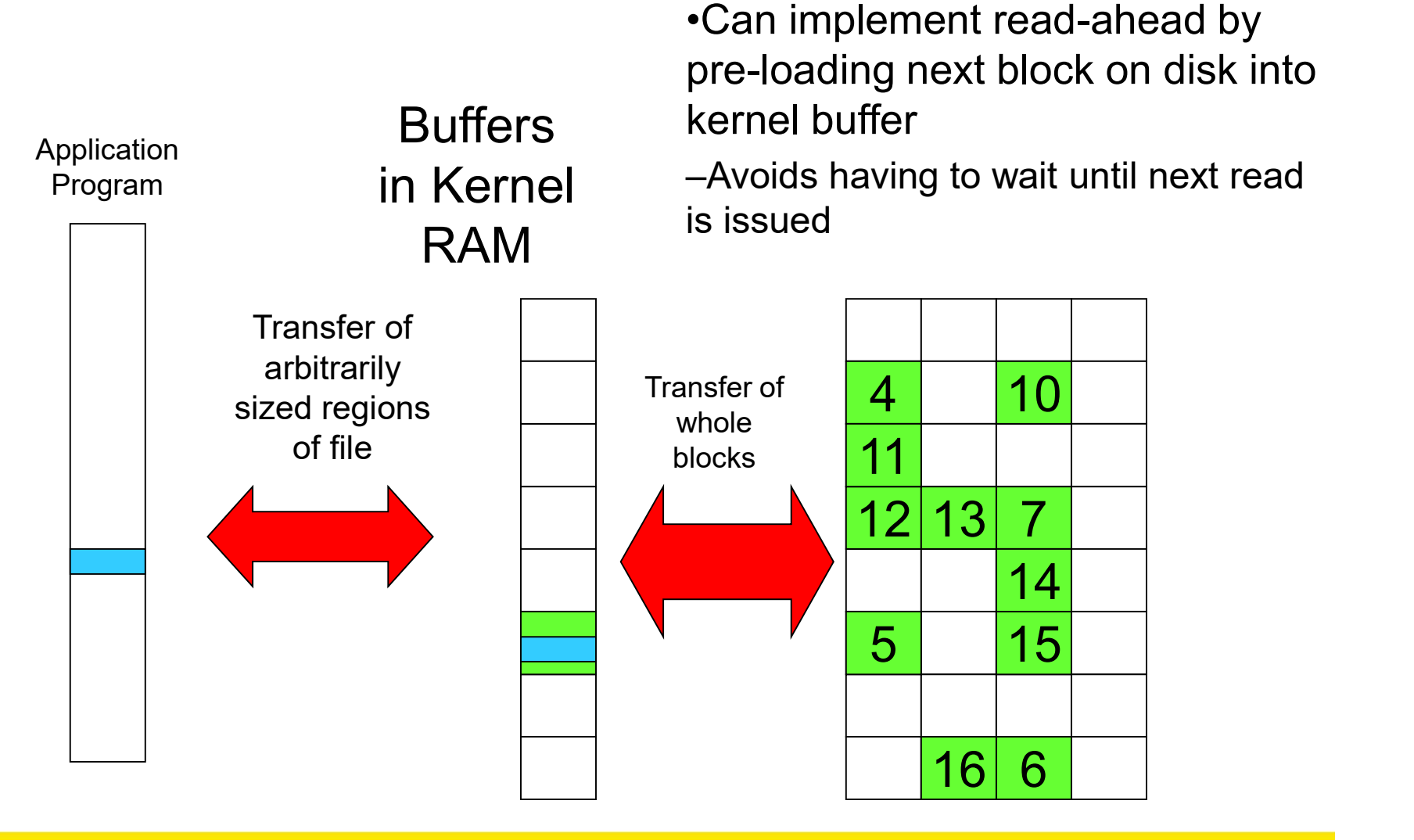

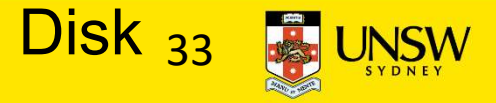

### **Cache**

# •Cache:

–Fast storage used to temporarily hold data to speed up repeated access to the data

•Example: Main memory can cache disk blocks

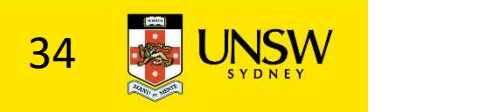

### Caching Disk Blocks

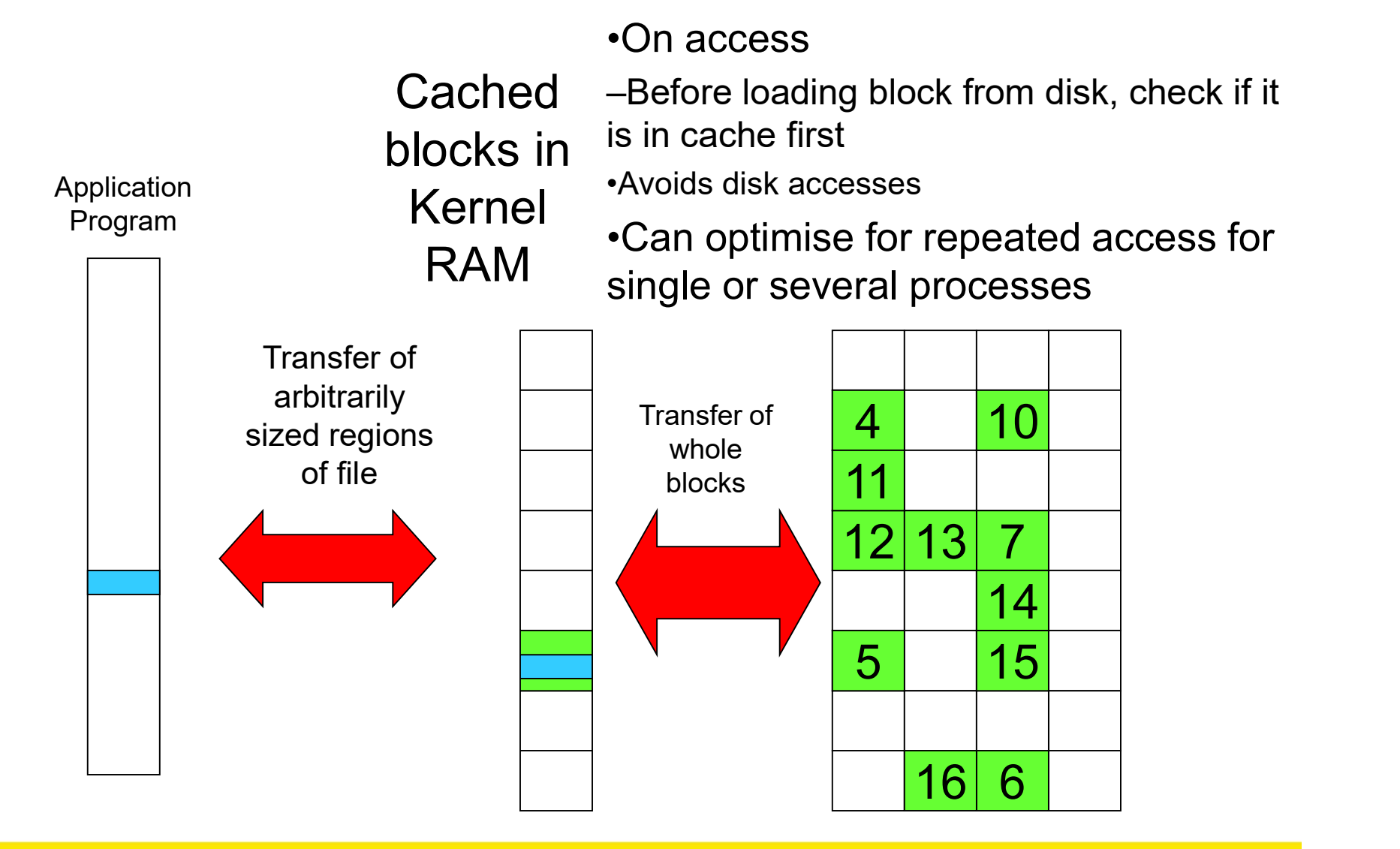

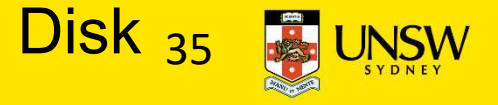

## Buffering and caching are related

- •Data is read into buffer; an extra independent cache copy would be wasteful
- •After use, block should be cached
- •Future access may hit cached copy
- •Cache utilises unused kernel memory space;
	- –may have to shrink, depending on memory demand

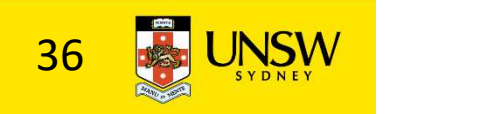

## Unix Buffer Cache

#### On read

–Hash the device#, block#

- –Check if match in buffer cache
- –Yes, simply use in-memory copy
- –No, follow the collision chain
- –If not found, we load block from disk into buffer cache

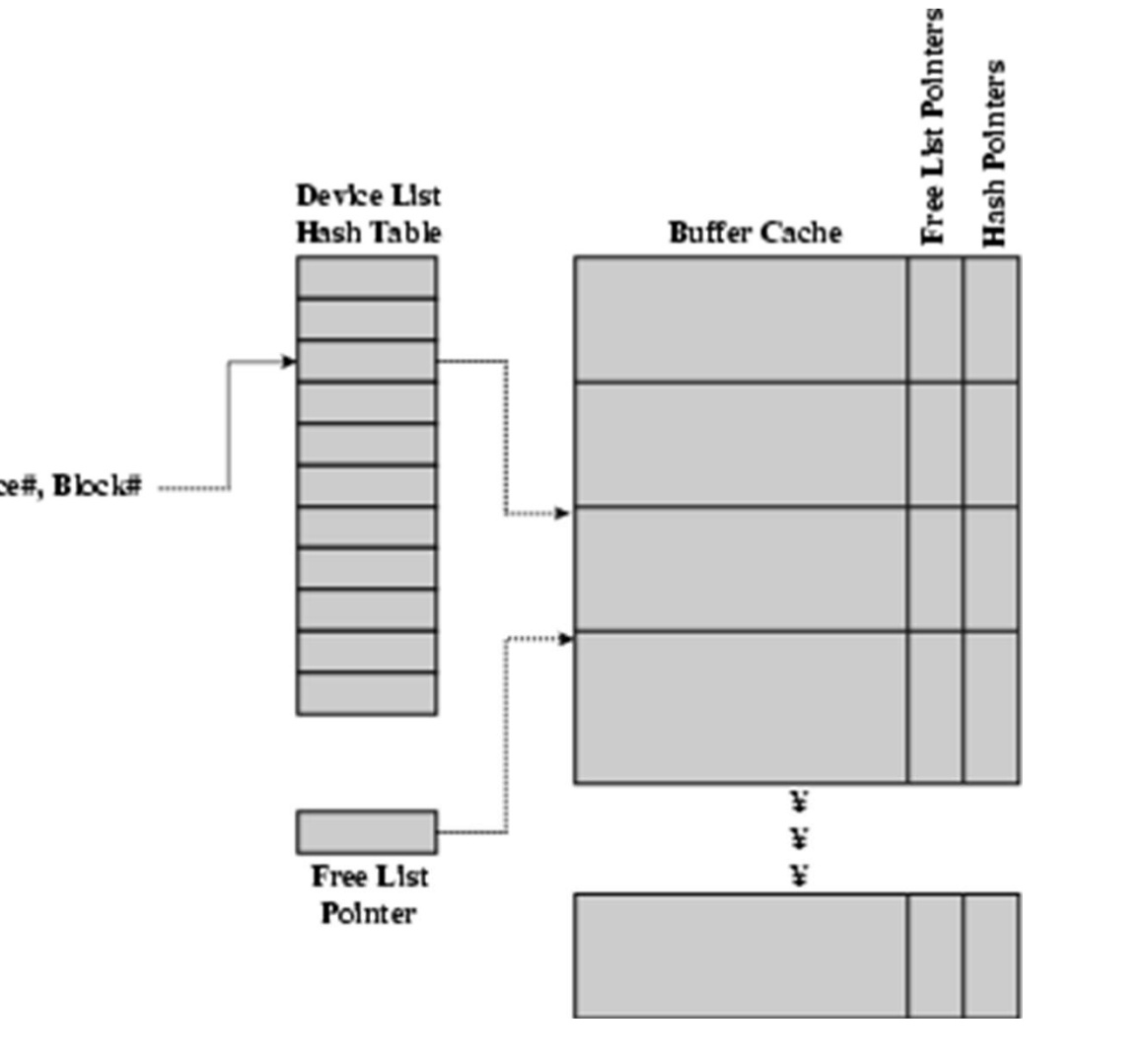

Replacement

- •What happens when the buffer cache is full and we need to read another block into memory? **10 is full and we need to read<br>
ther block into memory?**<br>
Ve must choose an existing entry to replac<br>
leed a policy to choose a victim<br>
•Can use First-in First-out<br>
•Least Recently Used, or others.<br>
• However, is strict L
	- –We must choose an existing entry to replace
	- –Need a policy to choose a victim
		- •Can use First-in First-out
		- •Least Recently Used, or others.
			- –Timestamps required for LRU implementation
		-

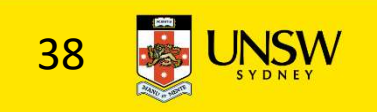

File System Consistency

•File data is expected to survive •Strict LRU could keep modified critical data in memory forever if it is frequently used.

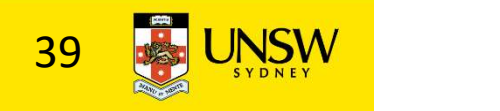

# File System Consistency

•Generally, cached disk blocks are prioritised in terms of how critical they are to file system consistency

–Directory blocks, inode blocks if lost can corrupt entire filesystem

•E.g. imagine losing the root directory

•These blocks are usually scheduled for immediate write to disk

–Data blocks if lost corrupt only the file that they are associated with

•These blocks are only scheduled for write back to disk periodically

•In UNIX, flushd (flush daemon) flushes all modified blocks to disk every 30 seconds

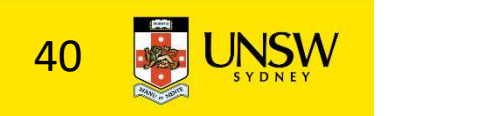

# File System Consistency

# •Alternatively, use a write-through cache

–All modified blocks are written immediately to disk

#### –Generates much more disk traffic

- –Temporary files written back
- –Multiple updates not combined

## –Used by DOS

### •Gave okay consistency when

»Floppies were removed from drives

»Users were constantly resetting (or crashing) their machines

### –Still used, e.g. USB storage devices

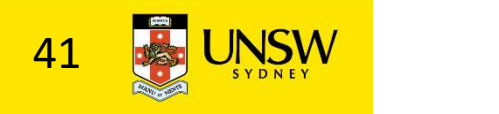